## Tokyo Mita Golf Club

## 東京三田ゴルフ倶楽部 **見学・オリエンテーションの**

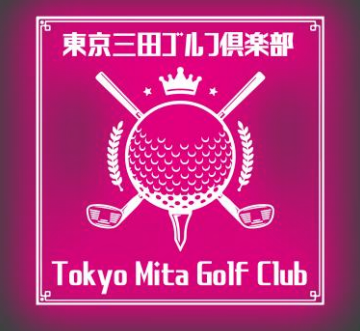

# **登録方法**

 $\mathcal{D}$ 

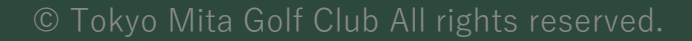

## お申し込みの流れ -

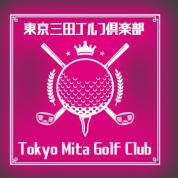

#### 当クラブのHPから予約・見学のご登録をお願い致します。

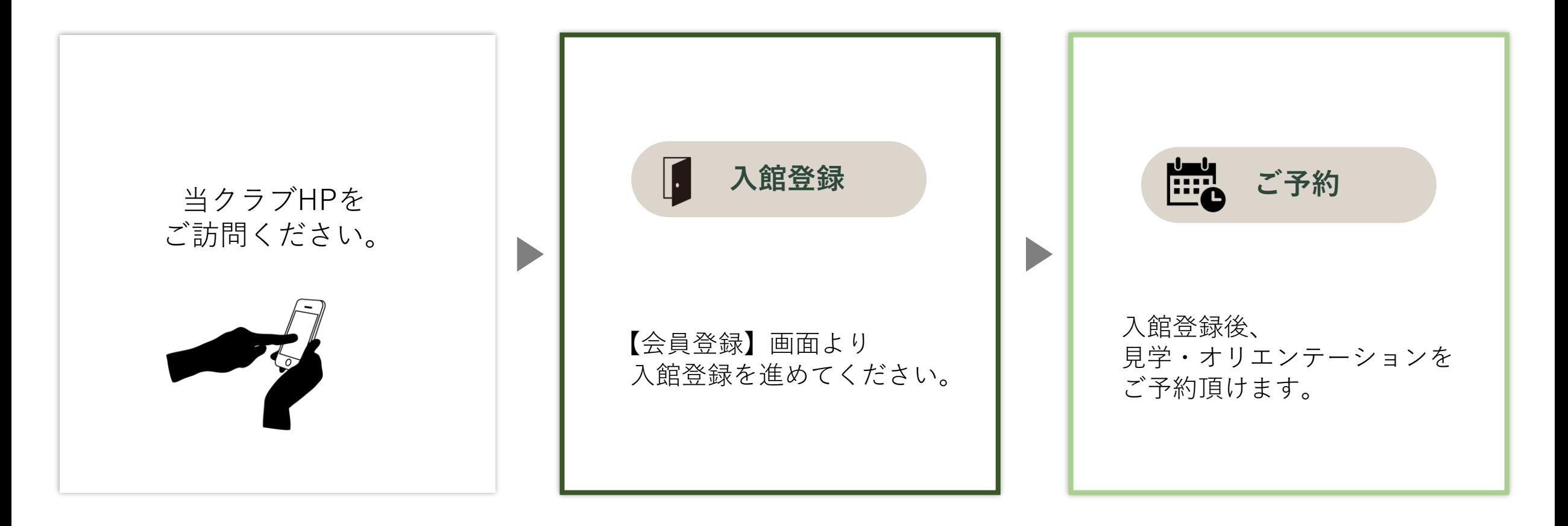

入館登録の方法

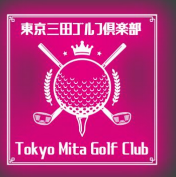

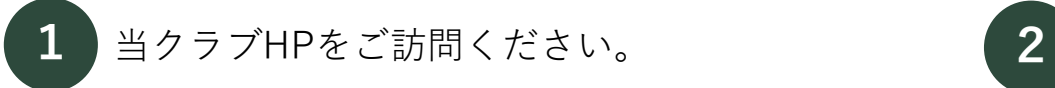

#### [https://tokyomitagolf.com](https://tokyomitagolf.com/)

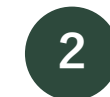

#### 利用規約を最後までお読みください。

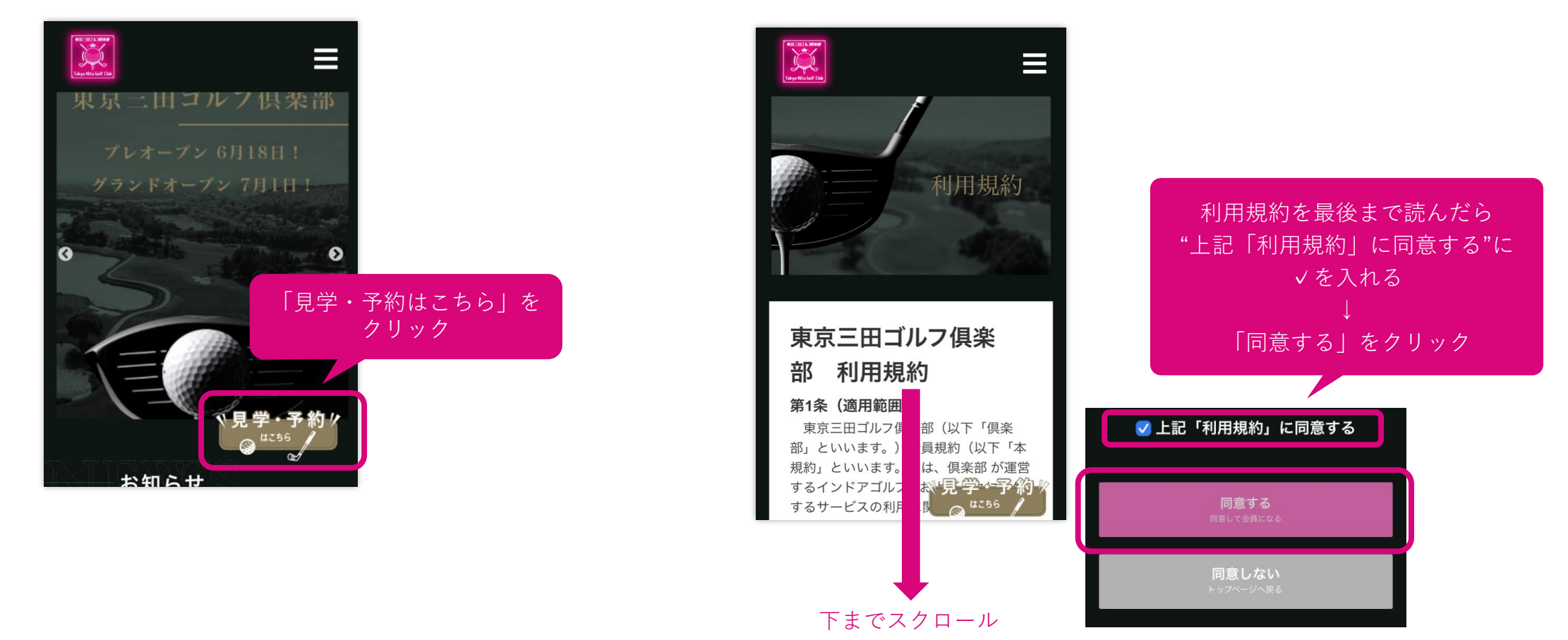

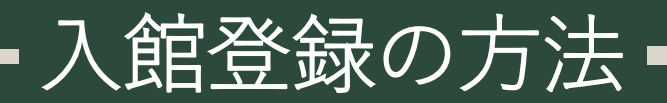

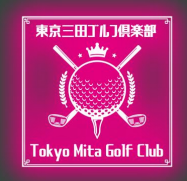

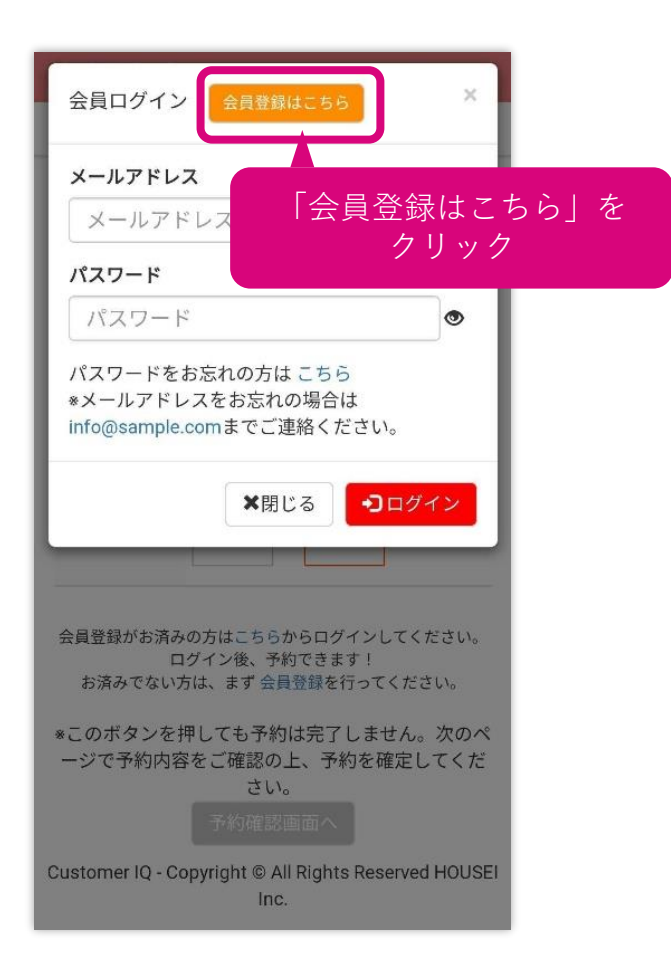

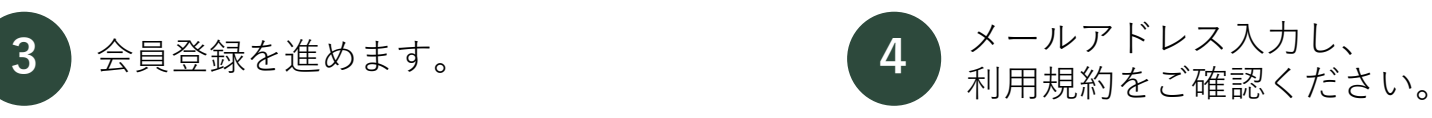

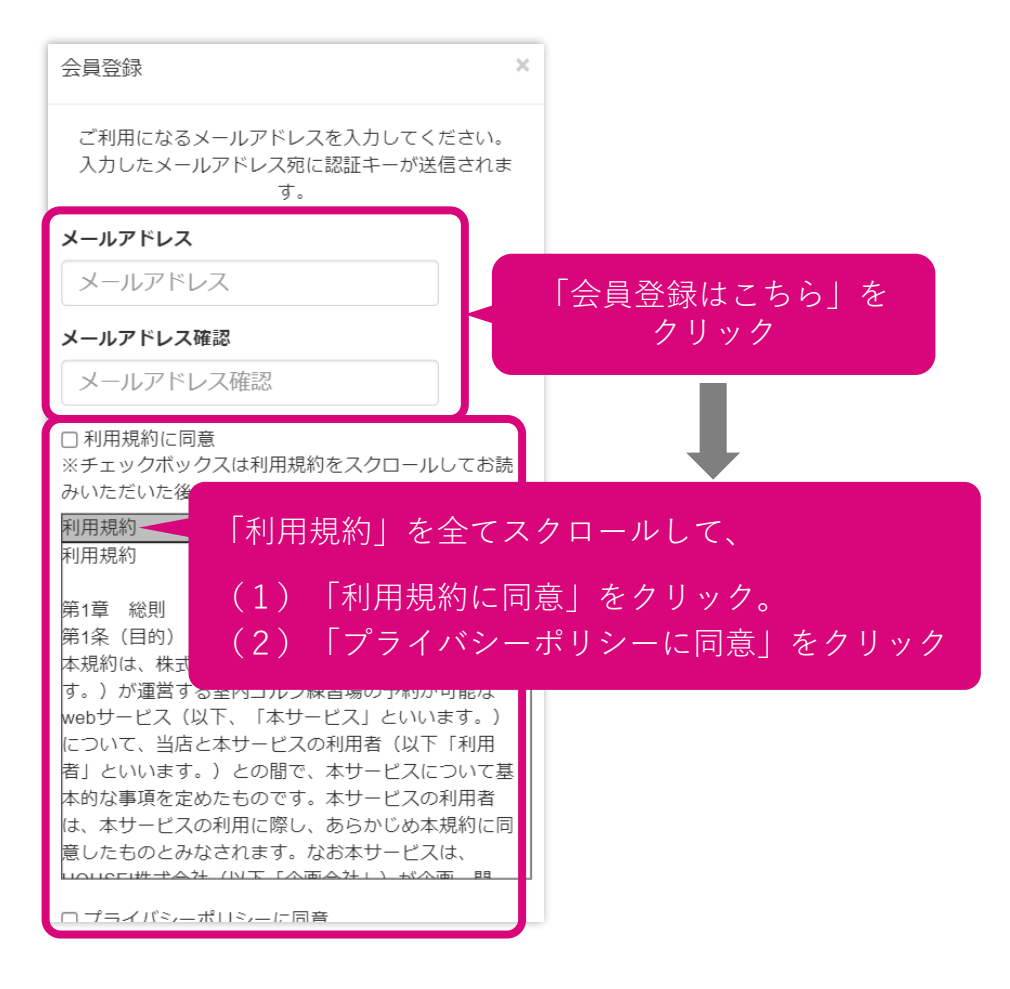

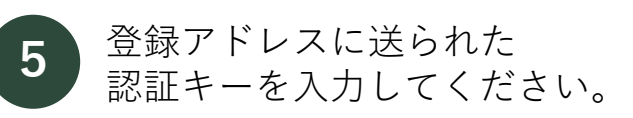

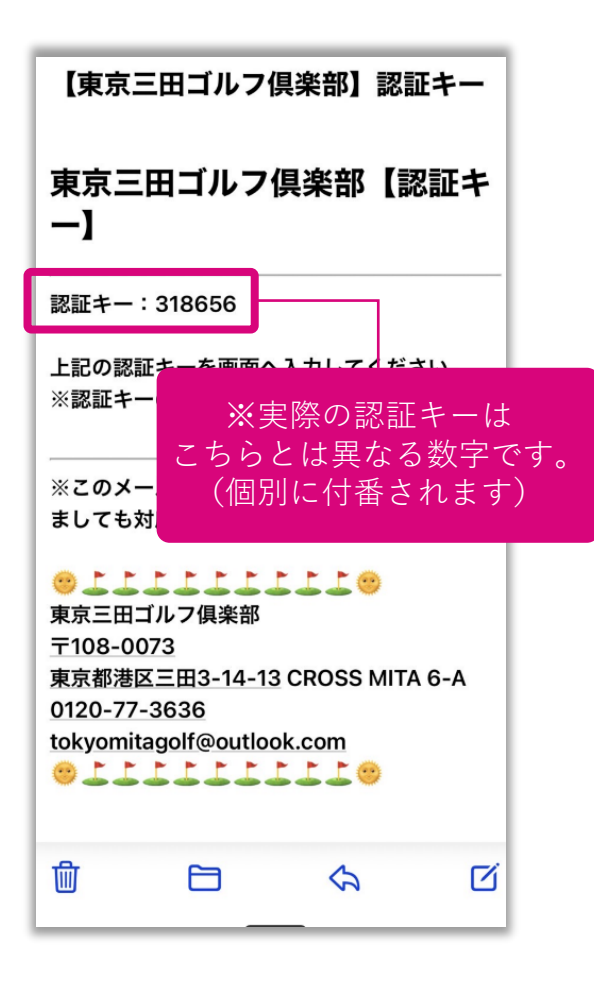

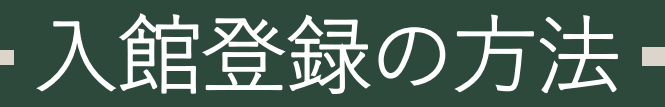

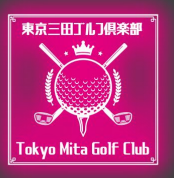

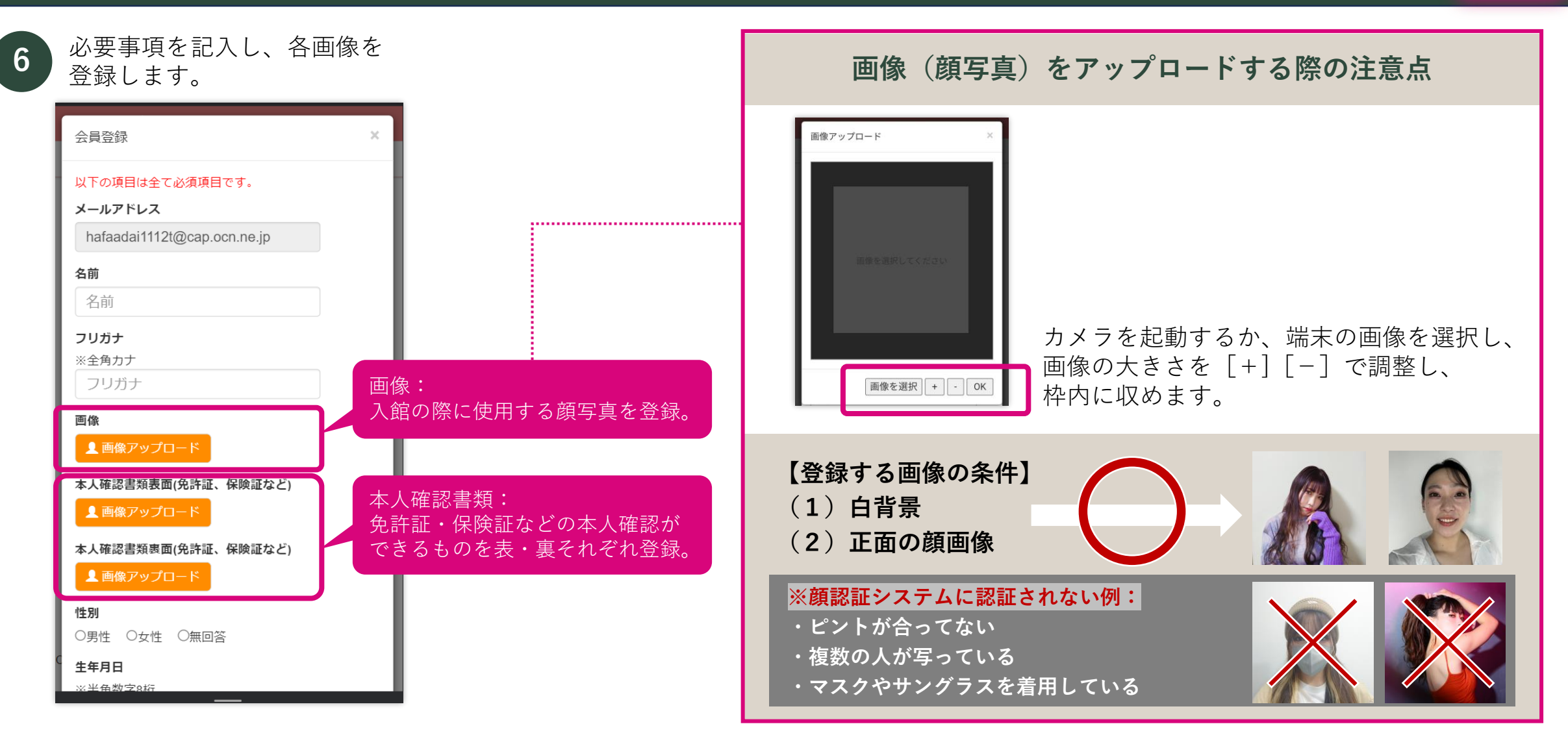

### ※ 顔認証で入館できなかった場合 (QRコードによる入館)=

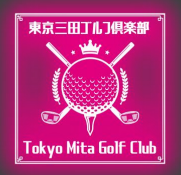

#### **顔認証で開かない場合、QRコードでの開錠ができるようになっています。**

- ◆ 顔認証で開錠できる時間帯は決められています。例:「予約開始時刻10分前(店舗毎に分指定)~予約終了時刻」
- ◆ 忘れ物等で予約終了時刻以降に入室したい場合にも、QRコードを使用して入室することが可能です。
- ◆ 指定期間内に予約がない場合は発行することができません。

**Q R コ ー ド 発 行 手 順**

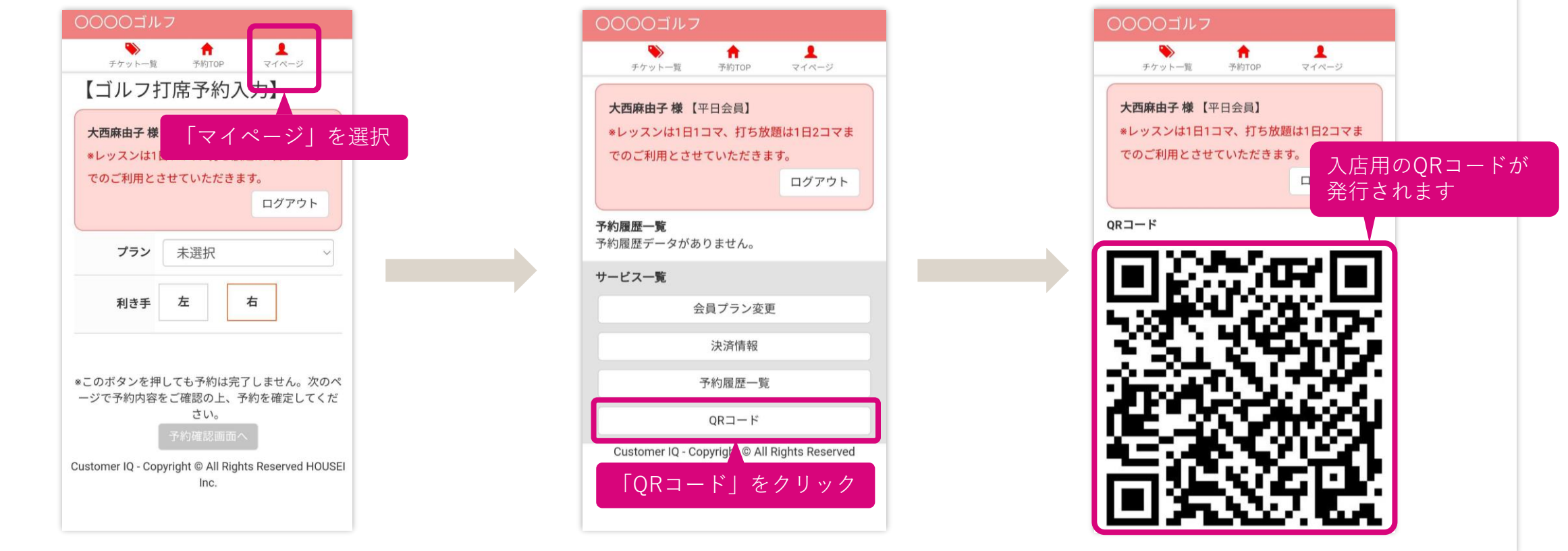

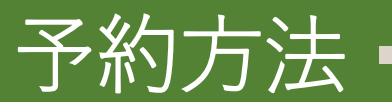

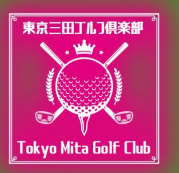

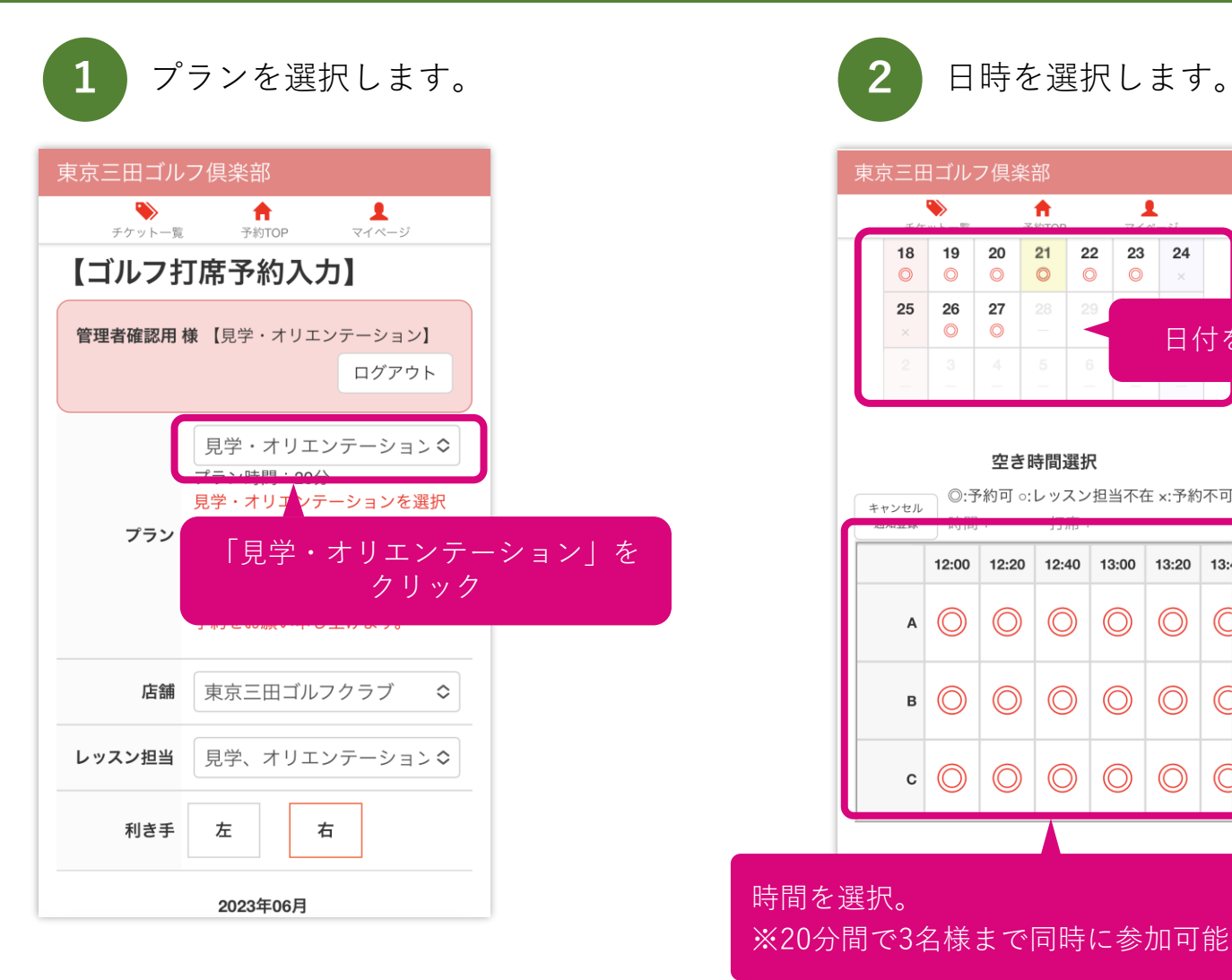

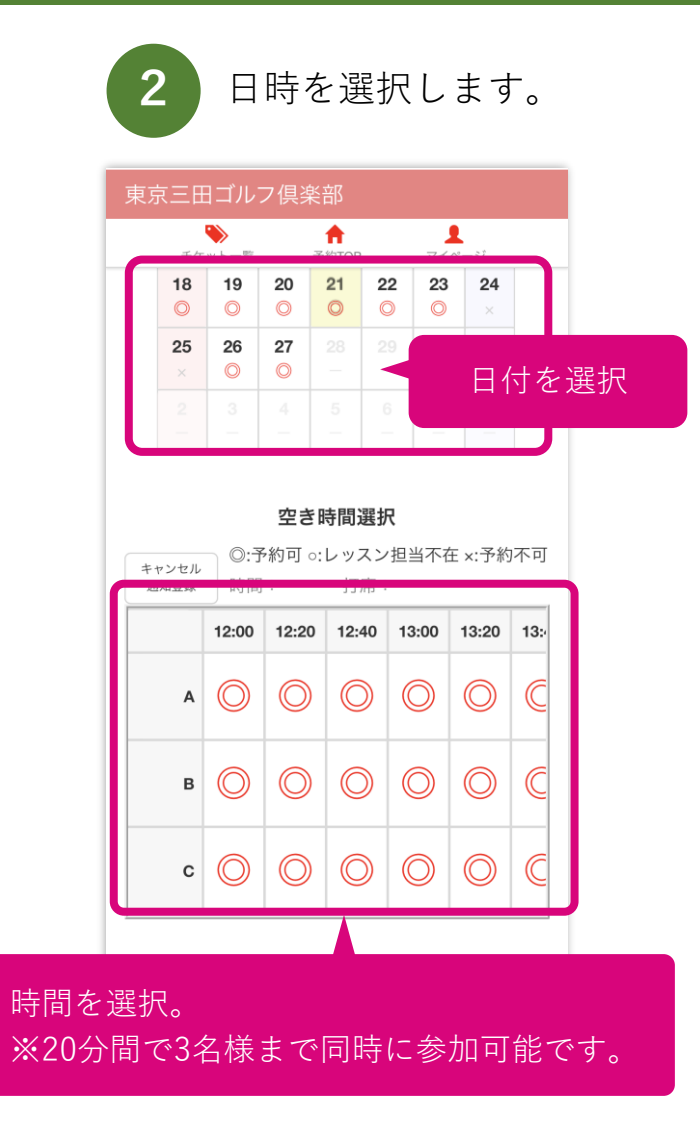

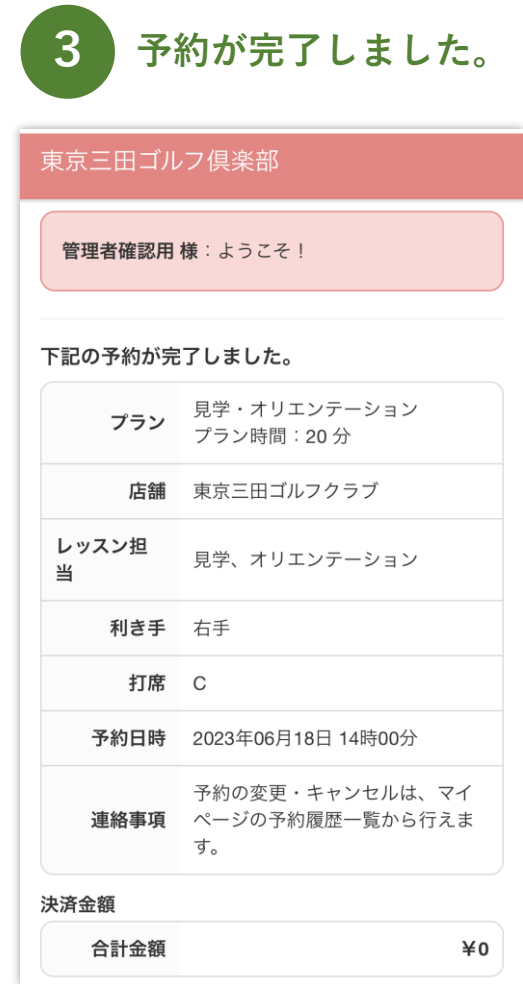